# Richtlinien zur Manuskriptgestaltung für die Zeitschrift Lehrerbildung auf dem Prüfstand (LbP)

Diese Richtlinien gliedern sich in zwei Abschnitte. Im ersten Abschnitt wird erläutert, in welcher Form Manuskripte zur Begutachtung eingereicht werden sollen, im zweiten Abschnitt folgt die detaillierte Erklärung, wie zur Publikation angenommene Beiträge zu formatieren sind. Dies ist deshalb sinnvoll, weil es ökonomisch sein kann, wenn bereits vor der Einreichung zur Begutachtung bekannt ist, wie akzeptierte Beiträge endgültig zu formatieren sind.

## **1 Einreichung von Manuskripten zur Begutachtung**

Bitte reichen Sie das Manuskript möglichst per E-Mail bei der Redaktion als Worddokument oder pdf-Datei ein. Bitte beachten Sie, dass die für die verschiedenen Formate angegebenen Zeichenumfänge sich jeweils auf das Gesamtmanuskript (inkl. Zusammenfassung, Tabellen, Literatur etc.) beziehen. Es stehen in der LbP folgende Formate zur Verfügung:

*Überblicksbeiträge und Metaanalysen*: Dieses Format beinhaltet Beiträge, die einen Überblick über den in der Regel empirisch fundierten Forschungsstand oder theoretische und methodische Entwicklungen in einem Gebiet der Lehrerbildungsforschung geben. Beiträge dieses Formats sollten

- wesentliche Aspekte des Schwerpunktthemas fokussieren;
- einen Zugewinn an wissenschaftlichen Erkenntnissen erbringen;
- den Forschungsstand zu einem bestimmten Gebiet oder einer Fragestellung strukturiert aufarbeiten und zusammenfassen oder den Leser über neue Entwicklungen in einem Forschungsgebiet der Lehrerbildungsforschung informieren;
- max. 50.000 Zeichen (inkl. Leerzeichen) umfassen.

*Originalia bzw. eigene empirische Studien*: Dieses Format beinhaltet empirische Beiträge. Die empirischen (Sekundär-)Analysen sollten noch nicht anderweitig veröffentlicht worden sein. Beiträge dieses Formats sollten

- wesentliche Aspekte des Schwerpunktthemas fokussieren;
- einen Zugewinn an wissenschaftlichen Erkenntnissen erbringen;
- die Fragestellung/en bzw. Hypothesen der Studie vor dem Hintergrund des Forschungsstandes schlüssig und klar herausarbeiten;
- das verwendete Untersuchungsdesign, die eingesetzten Methoden und die Ergebnisse schlüssig und transparent darstellen;
- die Forschungsfrage/n auf der Grundlage der Ergebnisse und vor dem Hintergrund des bisherigen Forschungsstandes beantworten und diskutieren sowie die Aussagefähigkeit und Grenzen der Methodik und der ermittelten Ergebnisse benennen und diskutieren;
- max. 45.000 Zeichen (inkl. Leerzeichen) umfassen.

*Diskussionsbeiträge und Positionspapiere*: Dieses Format bezieht sich auf die Präsentation und Begründung von Thesen, innovativen Perspektiven, pointierten Stellungnahmen zu aktuellen Problemfeldern der Lehrerbildung. Hierunter lassen sich auch Beiträge zu historischen Diskursen oder zu Perspektiven der Lehrerbildung subsumieren. Beiträge dieses Formats sollten folgende Kriterien erfüllen:

- wesentliche Aspekte des Schwerpunktthemas fokussieren;
- Originalität und Elaboriertheit der Argumentation sicherstellen;
- Aktualität des Problembezugs gewährleisten;
- zur Auslösung von Diskurs und Austausch beitragen;
- max. 15.000 Zeichen (inkl. Leerzeichen) umfassen.

*Buch- oder Testbesprechungen*: Im Rahmen dieses Formats werden aktuelle Neuerscheinungen von Monographien, Herausgeberbänden oder Testverfahren zur Lehrerbildung besprochen. Wenn möglich, sollten in einem Themenheft zum Schwerpunktthema passende Neuerscheinungen initiiert bzw. angefragt werden. Umfang: max. 5000 Zeichen (inkl. Leerzeichen).

Bitte beachten Sie, dass es nicht vorgesehen ist, dass Beiträge einen Anhang haben. Bitte gestalten Sie Ihr Manuskript so, dass alle notwendigen Informationen im Manuskripttext bzw. in den zugehörigen Tabellen und Abbildungen enthalten sind und zugleich die Vorgabe für die maximalen Zeichenzahlen (inkl. Leerzeichen) eingehalten wird.

Weder auf dem Titelblatt noch am Schluss des Manuskripts dürfen Namen und/oder Anschriften der Autor\*innen angegeben werden. Auch sollten Hinweise auf die Urheber des Beitrags im Text sowie in den Dateieigenschaften anonymisiert werden. Bitte teilen Sie diese Angaben in Ihrer E-Mail mit und lassen Sie uns zusätzlich ein nicht-anonymisiertes Dokument zukommen.

Die Autor\*innen verpflichten sich, das Manuskript nicht an anderer Stelle zur Veröffentlichung anzubieten und versichern, es nicht an anderer Stelle veröffentlicht zu haben, auch nicht in anderen Sprachen.

Die Begutachtung erfolgt als blind peer review durch zwei Experten. Nach der Begutachtung bekommen Sie die Gutachten und ggf. das Manuskript (wenn durch die Gutachter handschriftliche Anmerkungen eingetragen wurden) oder Auszüge aus den Gutachten zugeschickt.

Die endgültige Entscheidung über die Annahme eines Manuskripts obliegt den Herausgebern.

Für das Abfassen des Manuskripts gelten die folgenden Richtlinien:

#### **1.1 Aufbau**

- Bitte geben Sie den Titel des Manuskripts in englischer und deutscher Sprache an. Unabhängig von der Sprache sollten die Titel nicht mehr als 170 Zeichen (inkl. Leerzeichen) umfassen.
- Bitte stellen Sie dem eigentlichen Beitrag eine Zusammenfassung in deutscher und englischer Sprache voran. Der Umfang sollte jeweils 1 400 Zeichen (inkl. Leerzeichen) möglichst nicht überschreiten.
- Unter der Zusammenfassung sind maximal fünf Schlagwörter, die zentrale Aspekte des bearbeiteten Themas erfassen, in alphabetischer Reihenfolge anzugeben. Entsprechendes gilt für die key words unter dem summary.
- Im englischsprachigen Titel werden außer am Satzanfang alle Wörter klein geschrieben.

## **1.2 Allgemeine Formatierungen**

- Neue Deutsche Rechtschreibung (Dudenempfehlung)
- Verwenden Sie bitte keine Zeichenformatierungen (Fettdruck, Kursivsetzung) oder Ähnliches und auch keine Formatvorlagen. Prüfen Sie gegebenenfalls, ob Ihr Dokument auch im .txt-Format gut lesbar ist.
- Schreiben Sie linksbündig ohne Silbentrennung und fügen Sie erst am Ende jedes Absatzes eine Absatzmarke (Return-Taste) ein.
- Absätze und Überschriften werden durch eine Leerzeile (ein weiteres Absatzzeichen) voneinander abgehoben.
- Verwenden Sie bei allen Überschriften eine Dezimalgliederung (z. B. 1, 1.1, 1.1.1).
- Verwenden Sie höchstens vier Gliederungsebenen.

## **1.3 Details**

- Tabellen und Abbildungen sind an den entsprechenden Stellen im Manuskript einzufügen. Beachten Sie bitte bei der Gestaltung bereits die Informationen zur Formatierung der Endfassung, speziell die maximale Breite von 11.6 cm (s. 2.2).
- Beim Berichten von inferenzstatistischen Tests sollen sowohl die genaue Teststatistik als auch der exakte p-Wert (z. B. p = .023) und im Falle großer Stichproben auch ein Maß der Effektstärke (z. B.  $\omega^2$ ) mitgeteilt werden.

# **2 Überarbeitete Endfassung**

Nach der Begutachtung sind die Empfehlungen der Gutachter adäquat zu berücksichtigen und die vorgenommenen Änderungen der Redaktion gegenüber zu erläutern.

Zur Erstellung der endgültigen Manuskriptfassung erhalten Sie eine Dokumentenvorlage mit integrierter Instruktion zur Nutzung.

#### **2.1 Aufbau**

Bitte bringen Sie die verschiedenen Elemente Ihres Beitrags in folgende Reihenfolge:

- Autor\*innen (Vorname Nachname ohne Titel & Institution; vor dem/der letzten Autor\*in "&" einfügen)
- Titel (max. 170 Zeichen inkl. Leerzeichen), Ober- und Untertitel werden durch einen Doppelpunkt getrennt. Danach wird groß weitergeschrieben.
- Deutschsprachige Zusammenfassung (max. 1 400 Zeichen inkl. Leerzeichen)
- Schlagwörter
- Englischsprachiger Titel (max. 170 Zeichen inkl. Leerzeichen)
- Englischsprachige Zusammenfassung (max. 1 400 Zeichen inkl. Leerzeichen)
- Keywords
- Kurztitel (max. 60 Zeichen inkl. Leerzeichen)
- Manuskripttext mit nummerierten Überschriften
- Literaturverzeichnis (s. Abschnitt 2.6)
- Autor\*innen (inkl. akademischen Titeln und institutioneller Zugehörigkeit; ohne Anschrift); verwenden Sie für jede\*n Autor\*in eine eigene Zeile.
- Korrespondenz-E-Mail-Adresse (im Regelfall der/des Erst-Autor\*in)

#### **2.2 Abbildungen und Tabellen**

Für Abbildungen und Tabellen gelten folgende Regelungen:

- Bitte fügen Sie eine Abbildung/Tabelle direkt zwischen zwei Absätzen in den Text ein.
- Formatieren Sie Tabellen und Abbildungen ausschließlich im Hochformat.
- Verweisen Sie im Text auf Abbildungen/Tabellen in der Langversion "(s. Abbildung/Tabelle X)" oder kurz mit "(s.Abb.Tab.X)".
- Abbildungen und Tabellen weisen eine maximale Breite von 11.6 cm auf.
- Setzen Sie zwischen Abbildung/Tabelle und Nummerierung ein geschütztes Leerzeichen.
- Tabellen und Abbildungen müssen mithilfe der Anmerkungen und Legenden selbsterklärend sein. Erklären Sie alle Abkürzungen in den Anmerkungen, auch gängige wie Mittelwert und Standardabweichung.
- Wenn zum Verständnis von Tabellen oder Abbildungen Anmerkungen notwendig sind, werden diese unter die Tabelle bzw. Abbildung gesetzt. Dabei wird immer der Plural "Anmerkungen" verwendet, gefolgt von einem Doppelpunkt und einem Tabstopp (nicht kursiv; s. Tabelle 1).
- Schreiben Sie über die Tabelle im Manuskripttext eine knappe Tabellenüberschrift mit einer Tabellennummer (s. Tabelle 1).
- Tabellen enthalten keine vertikalen Linien und Grauabstufungen sowie möglichst wenige horizontale Linien (s. Tabelle 1).
- Spalten- und Zeilenüberschriften der Tabellen werden nicht im Fettdruck geschrieben.

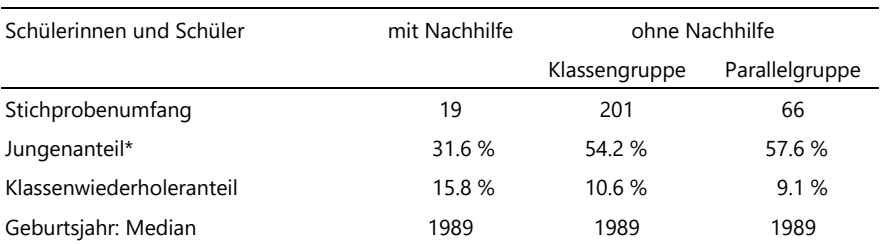

#### Tabelle 1: Deskriptive Stichprobeninformationen

Anmerkungen: \* Unterschiede zwischen Nachhilfe- und Kontrollgruppen signifikant

- Für Abbildungsbeschriftungen und Tabellenüberschriften sowie Anmerkungen liegen in der Dokumentenvorlage definierte Formate vor. Verwenden Sie ausschließlich diese.
- Für Tabelleninhalte liegt ebenfalls eine Formatvorlage vor, die Sie bitte zunächst verwenden. Hierbei kann die Formatierung entsprechend den Erfordernissen der Lesbarkeit angepasst werden.

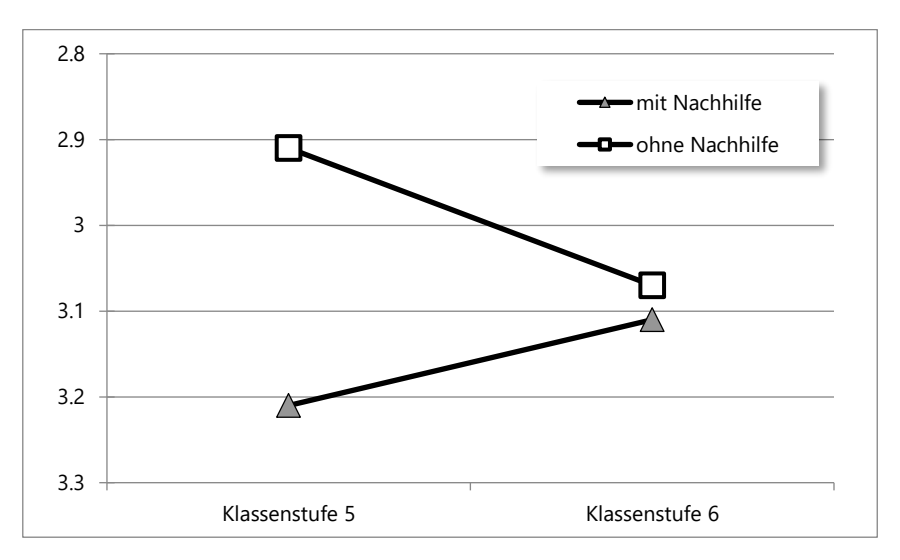

Abbildung 1: Mittelwerte der Zeugnisnoten in Mathematik der Nachhilfegruppe und der Vergleichsgruppe zu zwei Messzeitpunkten

- Fügen Sie unterhalb der Abbildung eine knappe Beschriftung mit einer Abbildungsnummer ein (s. Abbildung 1).
- Verwenden Sie bei der Herstellung von Abbildungen und Tabellen auf keinen Fall Leerzeichen oder mehrere Tabulatoren zur Ausrichtung der Elemente!
- Der Text in einer Abbildung soll die Schriftgröße von mindestens 8 pt aufweisen und in einer serifenlosen Schrift gesetzt werden (optimal: Segoe UI).

## **2.3 Aufzählungen und Formeln**

- Verwenden Sie bei Aufzählungen die entsprechenden Formatvorlagen.
- Im Fließtext werden Ordnungselemente vollständig eingeklammert, z. B. (1) oder (a).
- $\triangleright$  Binden Sie Formeln (z. B. V =  $\sqrt{a^2 + b^2}$ ) und einzelne Sonderzeichen (z. B. α) direkt in den Text ein.

#### **2.4 Hinweise zur Textgestaltung**

- Große Zahlen werden durch ein geschütztes Leerzeichen (z. B. in Word die Tasten Strg + Umschalt + Leer) gruppiert, z. B. 1 000, und nicht durch einen Punkt.
- Dezimalzahlen erhalten einen Dezimalpunkt, z. B. 5.65; 23.3 %; .65.
- Die führende Null fällt bei Dezimalzahlen < 1 weg (z. B. bei Korrelationskoeffizienten, bei p-Werten).
- Verwenden Sie typografische Anführungszeichen vorne unten und hinten oben, wie z. B. in "Arbeiten".
- Verwenden Sie zur Hervorhebung bitte keine Zeichenformatierungen (Fettdruck, Kursivsetzung) oder ähnliches und auch keine andere als die Formatvorlage des Verlags. Nutzen Sie zur Hervorhebung bspw. einfache Anführungszeichen.
- Gedankenstriche werden als Halbgeviertstriche (Strg + Minus im Nummernblock) gesetzt.
- ▶ Geschützte Leerzeichen einfügen bei: z. B.; d. h.; u. a.; o. Ä.; J. R. Ewing, S. 18;  $=-;$   $\langle$   $\langle$   $\rangle$   $\rangle$   $\langle$   $\langle$   $\rangle$   $\langle$   $\langle$   $\rangle$   $\langle$   $\rangle$   $\langle$   $\langle$   $\rangle$   $\langle$   $\rangle$   $\langle$   $\langle$   $\rangle$   $\langle$   $\rangle$   $\langle$   $\rangle$   $\langle$   $\langle$   $\rangle$   $\langle$   $\rangle$   $\langle$   $\rangle$   $\langle$   $\rangle$   $\langle$   $\rangle$   $\langle$   $\rangle$   $\langle$   $\rangle$   $\langle$   $\rangle$   $\langle$   $\rangle$
- Kein Leerzeichen setzen vor Komma, Punkt, Strichpunkt, Doppelpunkt, Fragezeichen, Ausrufezeichen usw.
- Ebenfalls keine Leerzeichen einfügen bei der Nutzung von Schrägstrichen wie bei TIMSS/III und Ort/Land.
- Symbole mit statistischer oder mathematischer Bedeutung werden nicht kursiv geschrieben, z. B. M, SD, F(1;150),  $ω^2$ ,  $χ^2$ .
- Die Rechtschreibprüfung der Textverarbeitung durchführen.
- Keine Silbentrennung durchführen (und prüfen, dass die automatische Silbentrennung deaktiviert ist).
- Formulieren Sie Ihren Beitrag so, dass ersichtlich wird, dass alle Geschlechter gemeint sind, wenn dies der Fall ist. Wo es möglich ist, wählen Sie bitte neutrale Formulierungen (z. B. Lehrkräfte, Studierende). Wo dies nicht möglich ist, verwenden Sie bitte die Formulierung mit dem Gender-Stern (z. B. Schüler\*innen). Schlagworte werden nicht gegendert (z. B. Lehrerbildung). Überschriften und Manuskripttitel können, müssen aber nicht gegendert werden.

#### **2.5 Zitationen**

- Seitenangaben werden nur bei direkten Zitaten und hinter das Zitat eingefügt.
- Verwenden Sie die einleitenden Hinweise (s., vgl., z. B.) bei der Angabe von Quellen mit Bedacht und einheitlich.
- Zwischen Autorenname, Jahresangabe und Seitenzahl muss ein Komma stehen, vor der Seitenzahl ein "S.", nach "S." ein geschütztes Leerzeichen (Müller, 2000, S. 15).
- $\blacktriangleright$  Im Text werden die letzten beiden Autorennamen mit einem "und" verbunden, z. B. Müller und Schmidt (2000); oder Fischer, Müller und Schmidt (2000, S. 215).
- ▶ Werden Autorennamen im Klammerausdruck aufgezählt, wird das "und" durch das "&" ersetzt, z. B. (Fischer, Müller & Schmidt, 2000, S. 215).
- Mehrere Werke eine\*r Autor\*in werden chronologisch angeordnet und die Jahreszahlen durch Kommata getrennt, z. B. (Müller, 1980, 1985, 2000).
- Werke verschiedener Autor\*innen werden in alphabetischer Reihenfolge aufgeführt und durch einen Strichpunkt voneinander getrennt (z. B. Arbinger, 1995; Behrens, 1987; Frey & Wosnitza, 1994; Wolf, Becker & Conrad, 1996).
- Ein oder zwei Autor\*innen werden im Text vollständig angeführt. Bei drei, vier oder fünf Autor\*innen werden bei der ersten Nennung alle angegeben, danach nur noch der/die erste Autor\*in und "et al.". Wenn auf diese Weise gleiche Quellenangaben entstehen, wird der/die Zweitautor\*in hinzugezogen usw. Bei sechs und mehr Autor\*innen wird im Text grundsätzlich "et al." geschrieben, im Literaturverzeichnis werden jedoch alle Autor\*innen angeführt.
- Folgeseiten der zitierten Seiten werden f. bzw. ff. gekennzeichnet und ohne Leerzeichen an die Seitenangabe gefügt, z. B. (Meier 2000, S. 212ff.).

## **2.6 Literaturverzeichnis**

Das Literaturverzeichnis können Sie mit Hilfe von Citavi und dem dort verfügbaren Zitationsstil "Lehrerbildung auf dem Prüfstand 2020-04" automatisiert erstellen. Das Verzeichnis hat folgende Merkmale:

- Im Literaturverzeichnis werden alle Autorenreferenzen aus dem Manuskripttext in alphabetischer Reihenfolge angeführt. Bei Aufzählung mehrerer Autor\*innen eines Werkes sind die letzten beiden Namen durch "&" zu verbinden. Mehrere Autore\*innen werden durch Komma getrennt, nicht durch Strichpunkt oder Schrägstrich. Mehrere Werke eines/einer Autor\*in werden in chronologisch aufsteigender Reihenfolge angeordnet.
- Das Literaturverzeichnis enthält keine Kursivsetzungen.
- Bei Büchern werden der Verlag sowie der erste Verlagsort benannt.

Weitere Details können Sie den folgenden Beispielen entnehmen:

#### **2.6.1 Monografie**

Müller, R. S. (2000). Das Vorschulkind (3. Auflage). Landau: Verlag Empirische Pädagogik.

[Nach der Jahreszahl wird ein Punkt gesetzt. Nach dem Titel wird die zitierte Auflage in Klammern angegeben.]

#### **2.6.2 Sammelband**

Müller, A. (Hrsg.). (2000). Das Kind. Landau: Verlag Empirische Pädagogik.

[Zwischen Hrsg. und Jahreszahl wird ein Punkt gesetzt. Nach der Jahreszahl wird ein Punkt gesetzt.]

#### **2.6.3 Artikel im Sammelband**

Maier, J. (2000). Die Entwicklungsstufen des Menschen. In A. Müller & B. Schmidt (Hrsg.), Entwicklungsbedingungen des Kindes (S. 24-39). Landau: Verlag Empirische Pädagogik.

[Nach "In" folgt kein Doppelpunkt. Die Herausgeber werden zuerst mit dem Initial des Vornamens, dann mit dem Nachnamen angegeben. Nach "(Hrsg.)" wird ein Komma gesetzt. Direkt hinter dem Buchtitel wird in Klammern die komplette Seitenangabe des Artikels mit einem Bindestrich aufgeführt.]

#### **2.6.4 Zeitschriftenartikel und Themen- oder Sonderhefte**

Wolf, B., Becker, P. & Conrad, S. (1996). Kleinkinder. Zeitschrift für Entwicklung, 5 (1), 18-32.

[Generell werden sowohl die Jahrgangs- als auch die Heftnummern angegeben. Dazwischen wird ein geschütztes Leerzeichen gesetzt. Die Seitenangabe erfolgt ohne "S.".]

Müller, W. (Hrsg.). (2000). Evaluation von Ausbildung [Themenheft]. Empirische Pädagogik, 12 (1).

[Wird das Gesamtheft einer Zeitschrift zitiert, so ist z. B. der Zusatzvermerk "Themenheft" in eckige Klammern zu setzen. Direkt hinter dem Jahrgang wird die Heftnummer angegeben. Es werden am Schluss keine Seitenzahlen aufgeführt.]

Hoy, W. K. & Woolfolk, A. E. (1990). Socialization of student teachers. American Educational Research Journal, 27 (2), 279–300. doi.org/10.3102/000283120270022 79

[Wenn vorhanden, wird ein doi (digital object identifier) am Ende des jeweiligen Eintrags angeführt; hinter der Nummer wird kein Punkt gesetzt (Format: doi.org/ xx.xxxx/xxxxxx).]

#### **2.6.5 Unveröffentlichte Literatur**

Müller, J. (1992). Beobachten und Erkennen von Verhaltensauffälligkeiten. Unveröffentlichte Diplomarbeit. Landau: Universität Koblenz-Landau, Campus Landau, Institut für Erziehungswissenschaft.

Müller, J. (2001). Beobachten und Erkennen von Verhaltensauffälligkeiten. Vortrag auf der 8. Fachtagung Pädagogische Psychologie vom 17.-19. September 2001 in Landau. Landau: Universität Koblenz-Landau, Campus Landau.

[Direkt hinter dem Titel wird jeweils aufgeführt, um welche Art von Dokument es sich handelt. Danach werden der Ort der Institution und die Institution selbst angegeben.]

#### **2.6.6 Englischsprachige Literatur**

Bei englischsprachigen Autoren- und Herausgeberwerken erfolgen die Literaturangaben in gleicher Weise. Hier ist aber darauf zu achten, dass bei einem Herausgeber "Ed." und bei mehreren Herausgebern "Eds." verwendet wird. Die Seitenbezeichnung "S." wird durch "p." bzw. "pp." ersetzt. Auflagen werden wie folgt angegeben: 1<sup>st</sup> ed.; 2<sup>nd</sup> ed.; 3<sup>rd</sup> ed.; 4<sup>th</sup> ed. etc. Im Titel wird ausschließlich das erste Wort groß geschrieben.

#### **2.6.7 Internet-Literatur**

Lickman, B. & Wagner, R. (2003). Alle Schwäne sind weiß! Verfügbar unter: www.lickman.de/~schwaene [18.07.2003].

[Pfad und in eckigen Klammern das Datum des Zugriffs eintragen.]